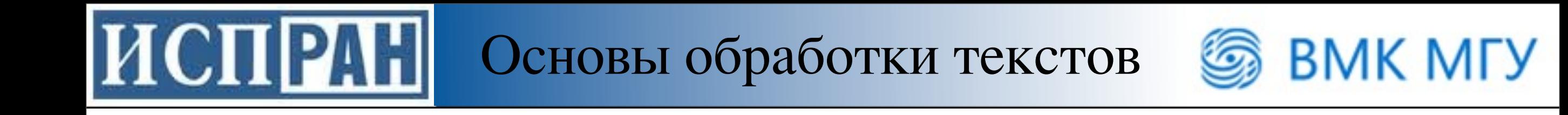

# Основы обработки текстов лекция 1

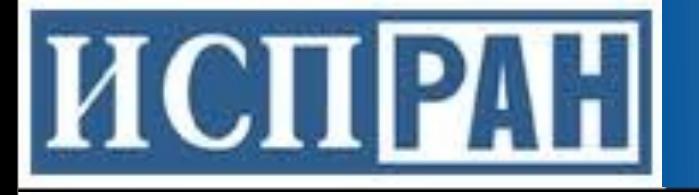

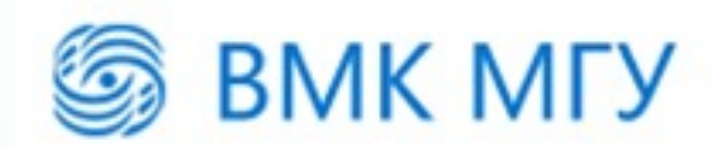

# О курсе

- Лектор: **Турдаков Денис Юрьевич**
- Лекции каждую **среду в 10.30 ауд. 523**
- Математический спецкурс для 3-5 курсов, обязательные для 4 курса кафедры СП
	- –предполагаются минимальные знания
		- линейной алгебры,
		- теории вероятности и математической статистики
		- программирования
	- –не все имеют одинаковые знания
		- предполагается, что студенты могут быстро учиться

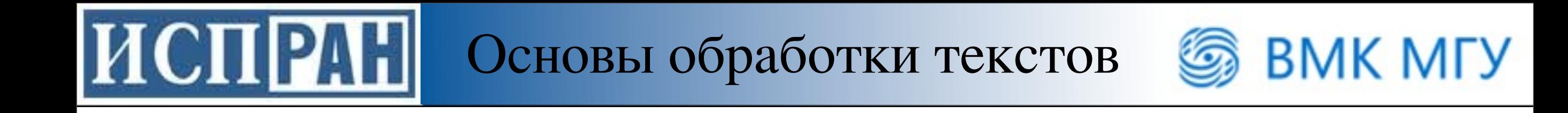

#### План на сегодня

- Подробнее о курсе и практикуме
- Язык программирования Python
- Проблемы обработки текстов

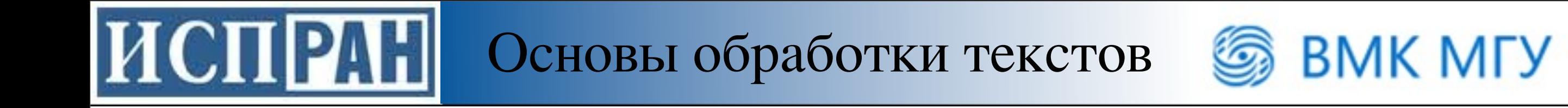

# Часть 1

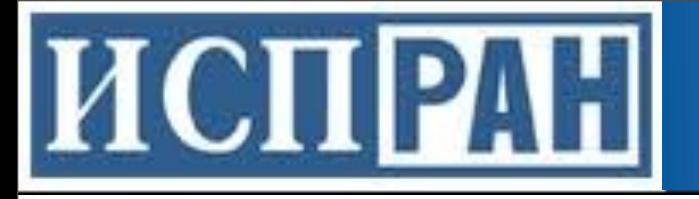

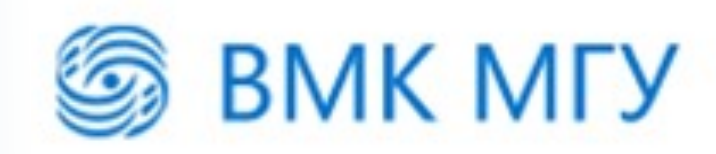

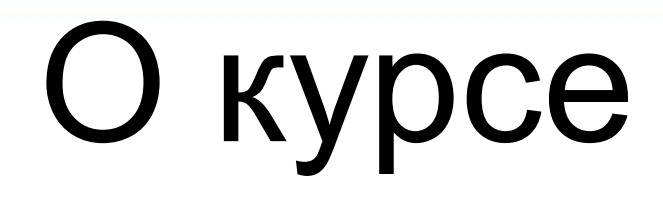

- Курс состоит из –лекций,
	- –практической части (+практикум) и
	- –итогового экзамена
- Язык программирования Python
- Вся информация:<http://modis.ispras.ru/tpc>

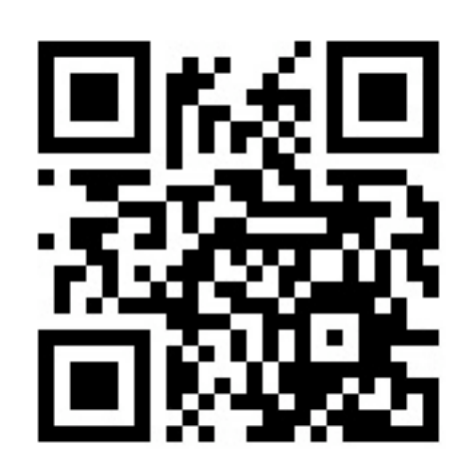

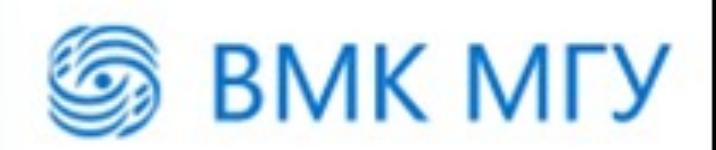

#### Практическая часть

• Одна из открытых задач обработки текстов

**HCHPAH** 

- –В этом году: Выделение из отзывов мнений людей об объекте и его характеристиках
- –Мнение это пара [характеристика объекта, тональность (эмоциональная окраска)]
- –Два задания, необходимо решить оба
- Веб-интерфейс для проверки и задание 1 будут доступны на следующей неделе
- Задание 2 будет выдано 15 октября

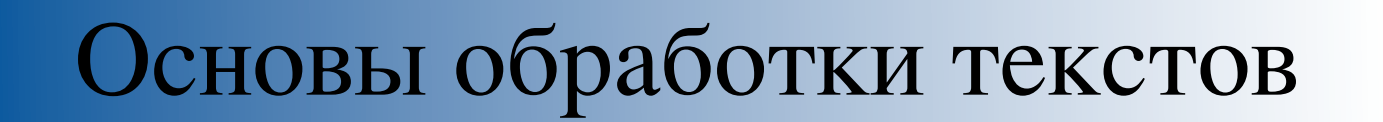

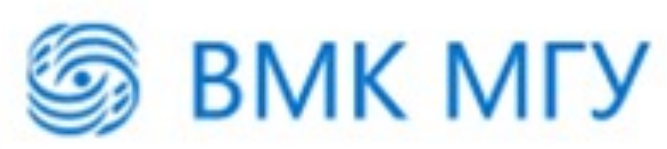

#### Практическая часть

#### • Задание 1

**HCHPAH** 

- Объект фиксирован это некоторый магазин
- Список характеристик заранее известен и фиксирован
- Отзывы взяты с Яндекс.Маркет
- Задание 2
	- Предметная область заранее не известна
	- Список характеристик заранее не известен и поступает на вход системе вместе с коллекцией отзывов
	- Источник комментариев Интернет

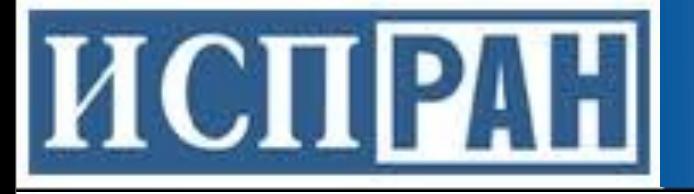

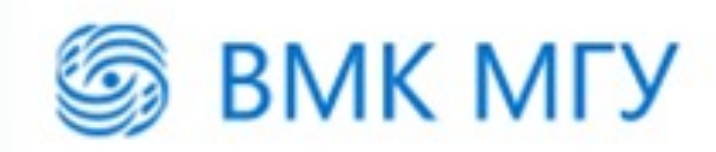

# Пример

- *•* **Вход:** *"Сделал заказ в магазине. Оперативно перезвонил менеджер, договорились о доставке, способе оплаты и выдачи накопительной карты. Курьер привез все в оговоренные сроки"*
- *•* **Выход:**

[колл-центр, позитивная], [доставка, позитивная].

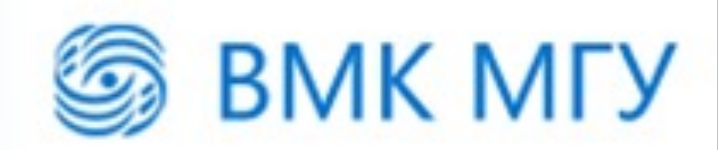

### Тестирование

- Тренировочный и проверочный корпусы
	- –тренировочный создается совместными усилими студентов и доступен для скачивания
	- –проверочный используется в системе автоматического тестирования и будет открыт после экзамена
- Как сравниваются решения?

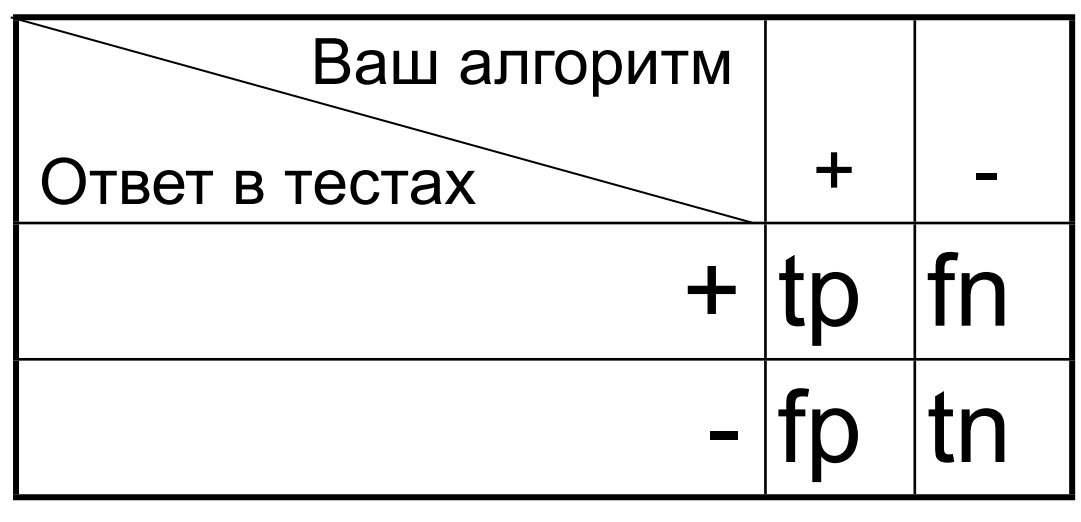

**HCHPAH** 

 $F_1 =$ 2*pr p* + *r* точность (precision):  $\ p =$ полнота (recall): *tp tp* + *f p*  $r =$ *tp tp* + *fn*

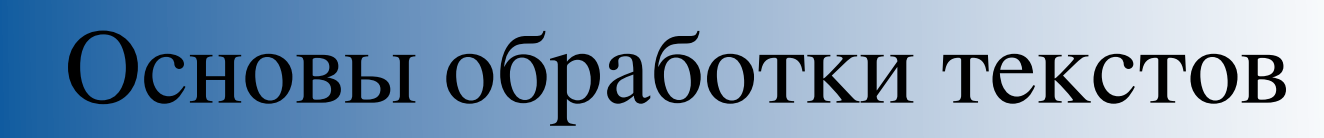

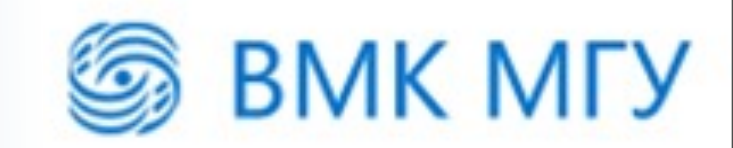

### Правила игры

- Baseline простая имплементация от лектора (~ 50 строк)
- Послать можно не более 10 версий в неделю
- В конце недели результаты публикуются
- Три контрольные точки: 14.10, 18.11, 16.12 –Первые 10 получают 10,9,8,... баллов
	- –Лучше Baseline 2 балла

**HCHPAH** 

–Остальные рабочие версии по 1 баллу

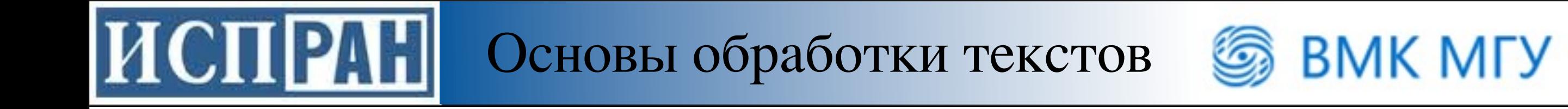

## Часть 2

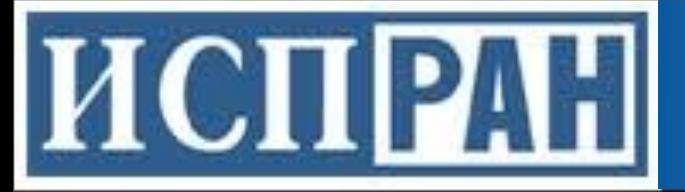

Основы обработки текстов • ВМК МГУ

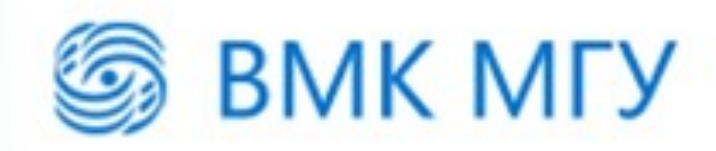

# Python

• Значимые пробелы

```
if x == 1:
     print 'x is 1'
     print 'внутри блока'
print 'вне блока'
```
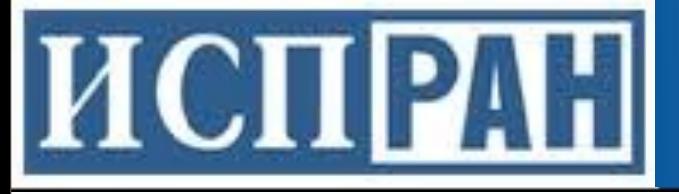

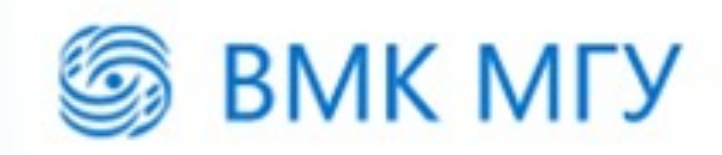

# Python

• Конструкторы списков и словарей

number\_list=[1,2,3,4] string\_list=['a','b','c','d']  $mixed\_list=[`a',2,'c',7]$ 

•Словарь (ключ/значение)

ages={'John':34, 'Sarah':20, 'Max':24}

•Доступ к элементам []

string\_list[3] # 'c' ages['Sarah'] # '20'

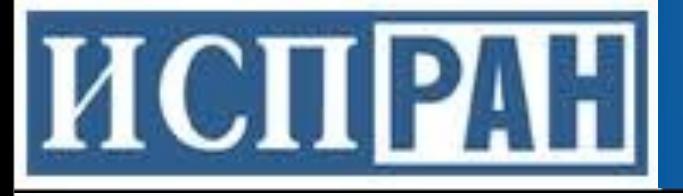

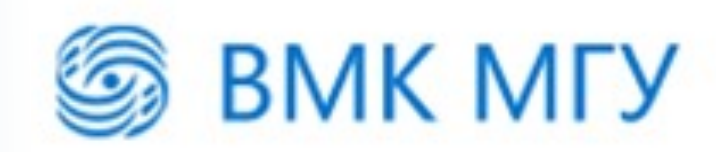

# Python

- Трансформация списков
	- [выражение for переменная in список]
	- [выражение for переменная in список if условие]

```
l1=[1,2,3,4,5,6,7,8,9]
print [v*10 for v in 11 if v>4]
 > [50, 60, 70, 80, 90]
```
• Функции:

–map, filter, zip

```
print filter(lambda x: x > 1, [0,1,2,3])
 > [2,3]
print zip([1,2],[3,4])
 > [(1, 3), (2, 4)]
```
#### ИСПРАН Основы обработки текстов

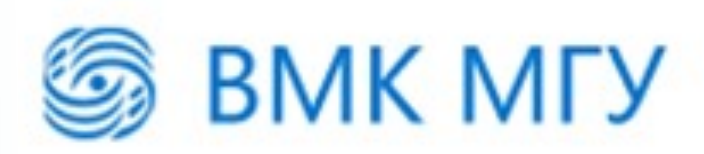

# Python и обработка текстов

- NLTK
- <http://www.nltk.org>
- NLTK book

```
import nltk
text = "Hello world!"
tokens = nltk.word_tokenize(text)
print tokens
```
> ['Hello', 'world', '!']

# Python и машинное обучение

**BMK MFY** 

Основы обработки текстов

- scikit-learn
- [http://scikit-learn.org](http://www.nltk.org)

```
from sklearn.naive_bayes import GaussianNB
x = [[0, 0], [1, 1]]y = [0, 1]classifier = GaussianNB()
trained\_classification = classifier + filter.fit(x, y)predicted_value = trained_classifier.predict([0.6, 0.6])
  > [1]
```
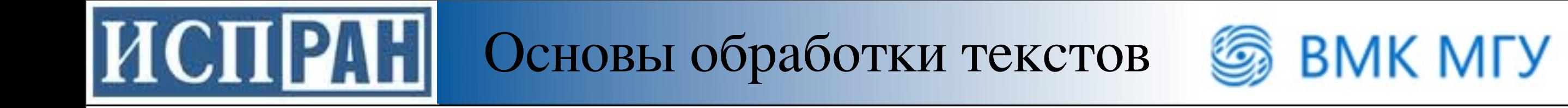

# Часть 3

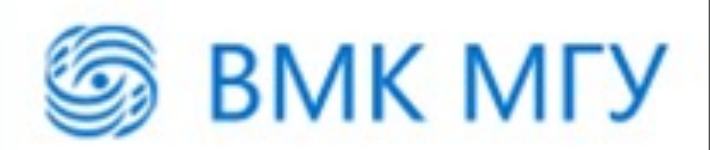

#### Классические задачи обработки текстов

- Информационный поиск (IR)
- Извлечение информации (IE)
- Вопросно-ответные системы (QA)
- Классификация и кластеризация
- Автоматическое аннотирование и реферирование
- Диалоговые системы
- Машинный перевод

**HCHPAH** 

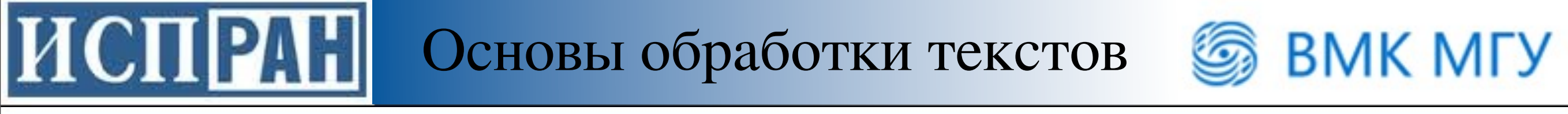

#### Приложения обработки текстов

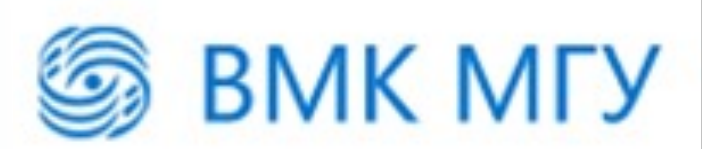

# Что нужно знать о тексте?

- Рассмотрим приложение
	- **Siri**: интеллектуальный ассистент на iPhone

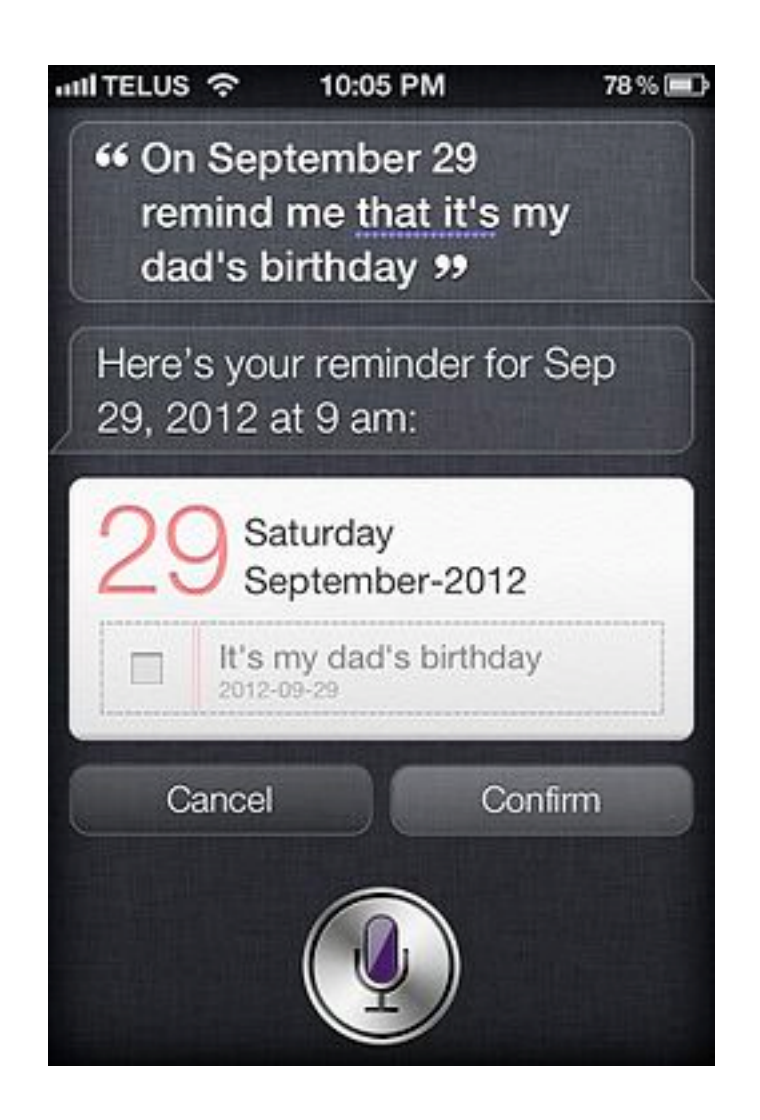

ИСПРАН Основы обработки текстов

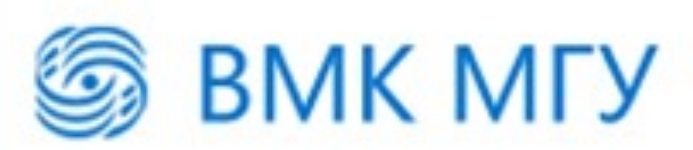

# Уровни обработки текстов

- Морфологический
	- $-$  I'm  $-$  I am
	- кошка-кошки, дно-?
- Синтаксический
	- Мне один черный кофе и один сладкий булка...
- Семантический
	- Сколько китайского шелка было экспортировано в Западную Европу в конце 18 века?
	- лексическая и композиционная семантика
- Прагматический (дискурс)
	- –Сколько тогда было штатов в США?
	- –установление кореферентности (coreference resolution)

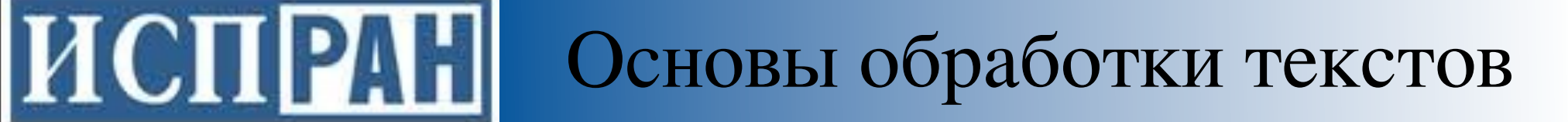

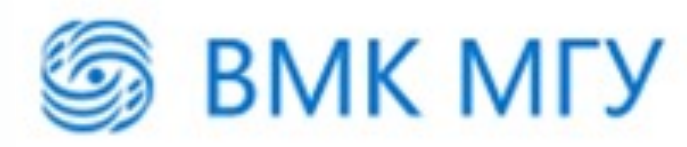

#### Многозначность

- Ключевая проблема обработки текстов
- Я траву **косил косой**,

Дождик вдруг пошел **косой**.

Бросил я тогда **косить**

И на Стешу стал **косить**.

Ну а Стеша,ох,краса,

Как огонь её **коса**!

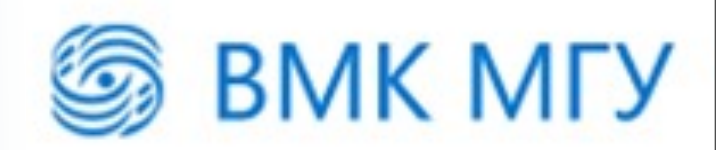

### Многозначность

- Морфологическая
	- –часть речи

**ИСПРАН** 

- –мой (-- нос, -- руки)
- –look ( look at me, have a look)
- Синтаксическая
	- –мужу изменять нельзя
	- –мать любит дочь
	- –Flying planes can be dangerous

Алгоритмы определения частей речи (part of speech tagging)

Синтаксический разбор (parsing)

# Многозначность

Основы обработки текстов

- Лексическая (семантическая)
	- –Омонимия (ключ)

**HCHPAH** 

–полисемия (платформа)

разрешение лексической многозначности (word sense disambiguation)

**BMK MFY** 

- –семантическая многозначность (лиса)
- Прагматическая
	- –Огонь! (в армии или в комнате)
	- –You have a green light

#### **HCHPAH** Основы обработки текстов

**BMK MFY** 

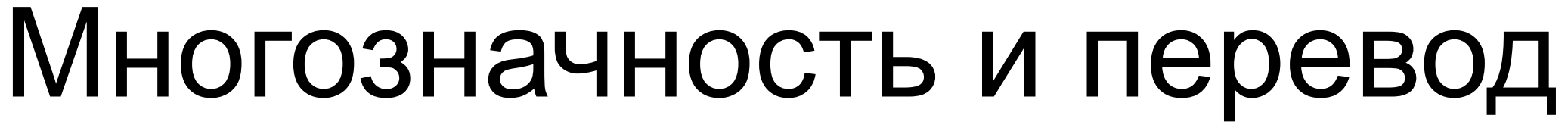

**• Help для Windows 95**

... Мышь может неадекватно реагировать на щелчок по почкам. Но не спешите! Это могут быть физические проблемы, а не клоп Окон 95.

Почистите вашу мышь.

Отсоедините ее поводок от компьютера, вытащите гениталий и промойте его и ролики внутренностей спиртом. Снова зашейте мышь.

Проверьте на переломы поводка.

Подсоедините мышь к компьютеру.

Приглядитесь к вашей прокладке (подушке) - она не должна быть источником мусора и пыли в гениталии и роликах. Поверхность прокладки не должна стеснять движения мыши.

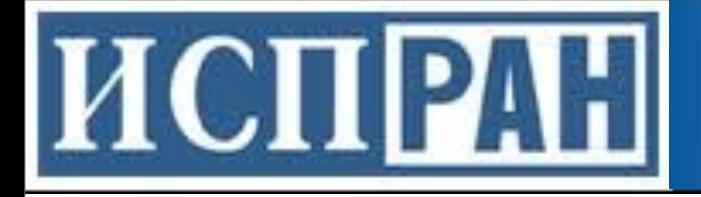

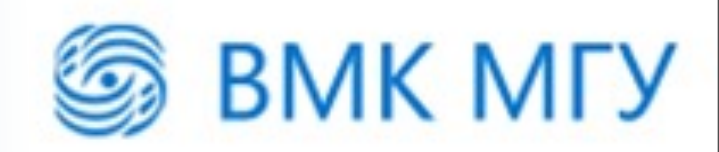

#### Сложность языка

- Естественный язык:
	- –многозначен на всех уровнях
	- –сложное, едва уловимое использование контекста для передачи значения
	- –включает знания и рассуждения о мире
- Но обработка естественного языка может быть иногда очень простой

–использование грубых признаков часто позволяют достичь очень хороших результатов

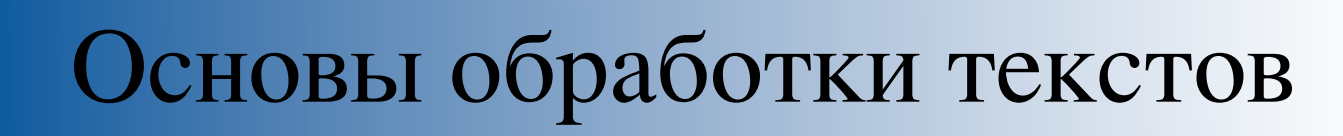

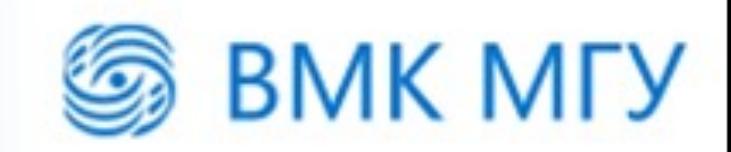

#### Понимание

• Тест Тьюринга

**HCHPAH** 

- Китайская комната
- ELIZA (1966)
	- $-$  , I am unhappy."
	- "How long have you been unhappy?"
	- "Six months. Can you help me?"
	- "What makes you think I help you?"
	- $\gamma$  You remind me of my sister."
	- "Can you tell me more about your sister?"
	- $-$  , I like teasing my sister."
	- "Does anyone else in your family like teasing your sister?"
	- $-$  "No. Only me."
	- "Please go on."

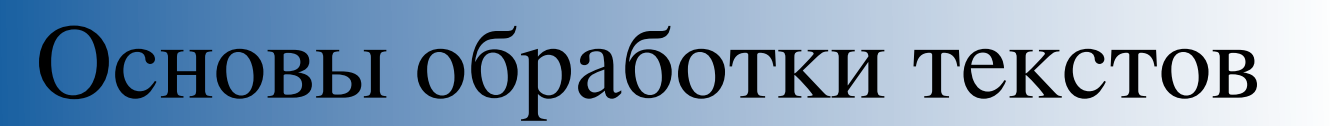

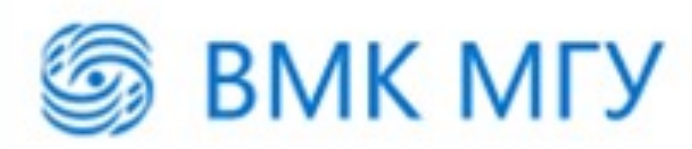

## Текущее состояние

- Разговорные агенты используются некоторыми авиакомпаниями
- Можно отдавать голосовые команды устройствам (телефон, в автомобиле...)
- Многоязыковой информационный поиск Google
- Перевод страниц Google

**HCHPAH** 

• Компании занимающиеся анализом текстов позволяют анализировать мнения и предпочтения людей

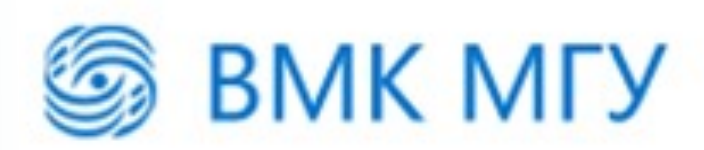

### Новые взгляд на старые проблемы

• Информационный взрыв и масштабируемость (big data)

**HCHPAH** 

- Обработка сообщений в социальных сетях и Интернете в целом
- Автоматическое извлечение знаний из текста

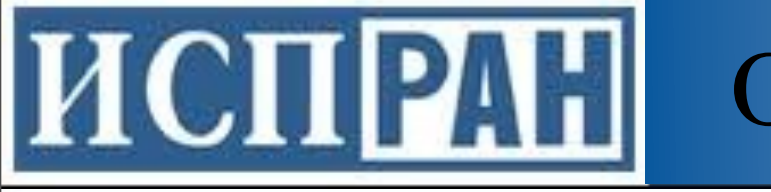

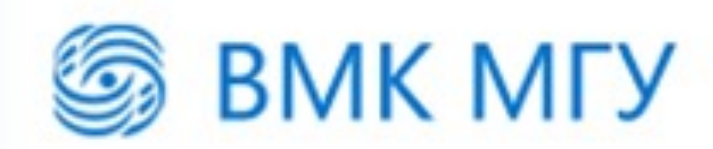

#### Резюме

- Хороший способ понять проблемы обработки текстов - сделать систему машинного перевода, вопросно-ответную систему или разговорного агента
- Обработка текста основана на формальных моделях
- Основы обработки текста лежат в компьютерных науках, математике, лингвистике, электротехнике и психологии
- Сейчас удивительное время, когда революционные разработки используются повсеместно

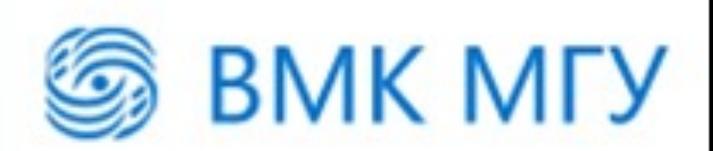

## Дополнительные ресурсы

- Конференции: ACL, EACL, COLING, CoNLL, EMNLP, Диалог
- Журналы: Computational Linguistics, Natural Language Engineering, Speech & Language Processing
- http://www.aclweb.org/anthology-new/
- Книги:

**HCHPAH** 

- –D. Jurafsky, J.H. Martin. Speech and Language processing.
- –C. Manning, H. Schutze. Foundations of Statistical Natural Language Processing
- Kypc Stanford NLP: [http://see.stanford.edu/](http://see.stanford.edu)

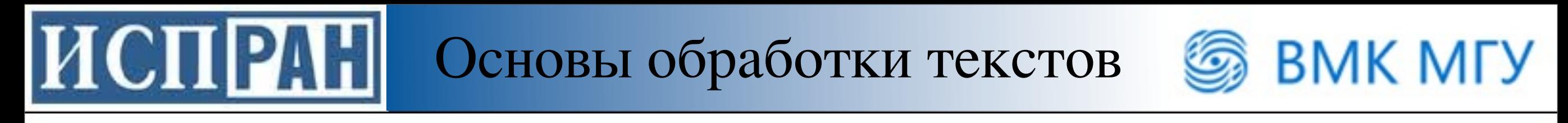

# Следующая лекция

- регулярные выражения
- конечные автоматы